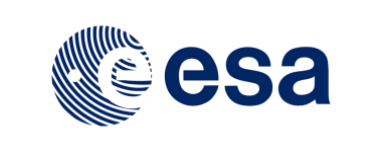

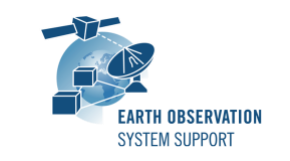

# **DFDL4S Version 1.5.1 - Release Notes**

## **1. NEW RELEASE DESCRIPTION**

### **1.1 Software and Hardware Requirements**

The DFDL4S (version 1.5.1) Java library is available for the following computer platforms:

- Windows XP / Vista / 7 (64-bit)
- Mac OS X Intel 10.9 or above (64-bit)
- Linux (64-bit)

The DFDL4S library requires:

- Version 1.8 or higher of the Java Development kit
- 50+ Mb of hard disk space
- 2 GB RAM

### **1.2 Installation**

A DFDL4S distribution package consists of one single archive (multi-platform):

dfdl4s-1.5.1-bin.zip

To install DFDL4S, extract the distribution package into a selected installation directory.

Please check Section 3.3 of the DFDL4S developer manual for further information about the installation steps.

#### **1.3 Documentation**

For information related to DFDL4S++ library usage, please refer to the documentation of DFDL4S C++ API, in particular:

• Developer Manual: DFDL4S\_Developers\_Manual\_S2G-DME-TEC-SUM078-1H.pdf

All library documentation can be downloaded from the following location:

<https://eop-cfi.esa.int/Repo/PUBLIC/DOCUMENTATION/APPLICATIONS/DFDL4S/>

### **2. NEW FUNCTIONALITIES**

This new release improves the library in the following aspects, with respect to  $v1.5.0$ :

- DFDL4S-AN-026: Consolidation of DFDL4S public API
	- A set of consistent public classes and methods is now available
	- Classes and methods related to internal processing have been removed from the public API

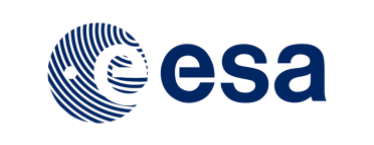

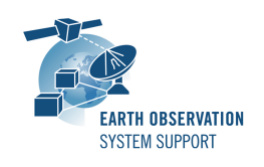

- Harmonization of the DFDL4S (Java) API with DFDL4S++ (C++) API, so that the same functionality is provided in both languages
- Re-introduction of methods getChildAt() and getAvailableChildCount() in class Element, allowing an easy navigation of the Element's tree
- Re-introduction of methods getError() and getChildErrors() in class Element, allowing to query the error status of interpreted binary data

# **3. CLOSED SPRS**

N/A

# **4. ADDITIONAL COMMENTS AND KNOWN PROBLEMS**

## **4.1 Mission Support**

The DFDL4S distribution package already includes example mission configuration files (JAR archive containing XML files and schemas).

The latest version of the mission configuration files for all supported missions are available in the "Mission Files" section of the S2G website

[\(http://eop-cfi.esa.int/index.php/applications/s2g-data-viewer/mission-files\)](http://eop-cfi.esa.int/index.php/applications/s2g-data-viewer/mission-files)

The schema files in the website are compatible with the latest versions of the S2G application and the DFDL4S library.

### **4.2 Known Problems**

N/A

## **5. REPORTING PROBLEMS**

For any problems or questions please send an e-mail to the DFDL4S helpdesk: *[dfdl4s@eopp.esa.int](mailto:dfdl4s@eopp.esa.int)*